## **Issues**

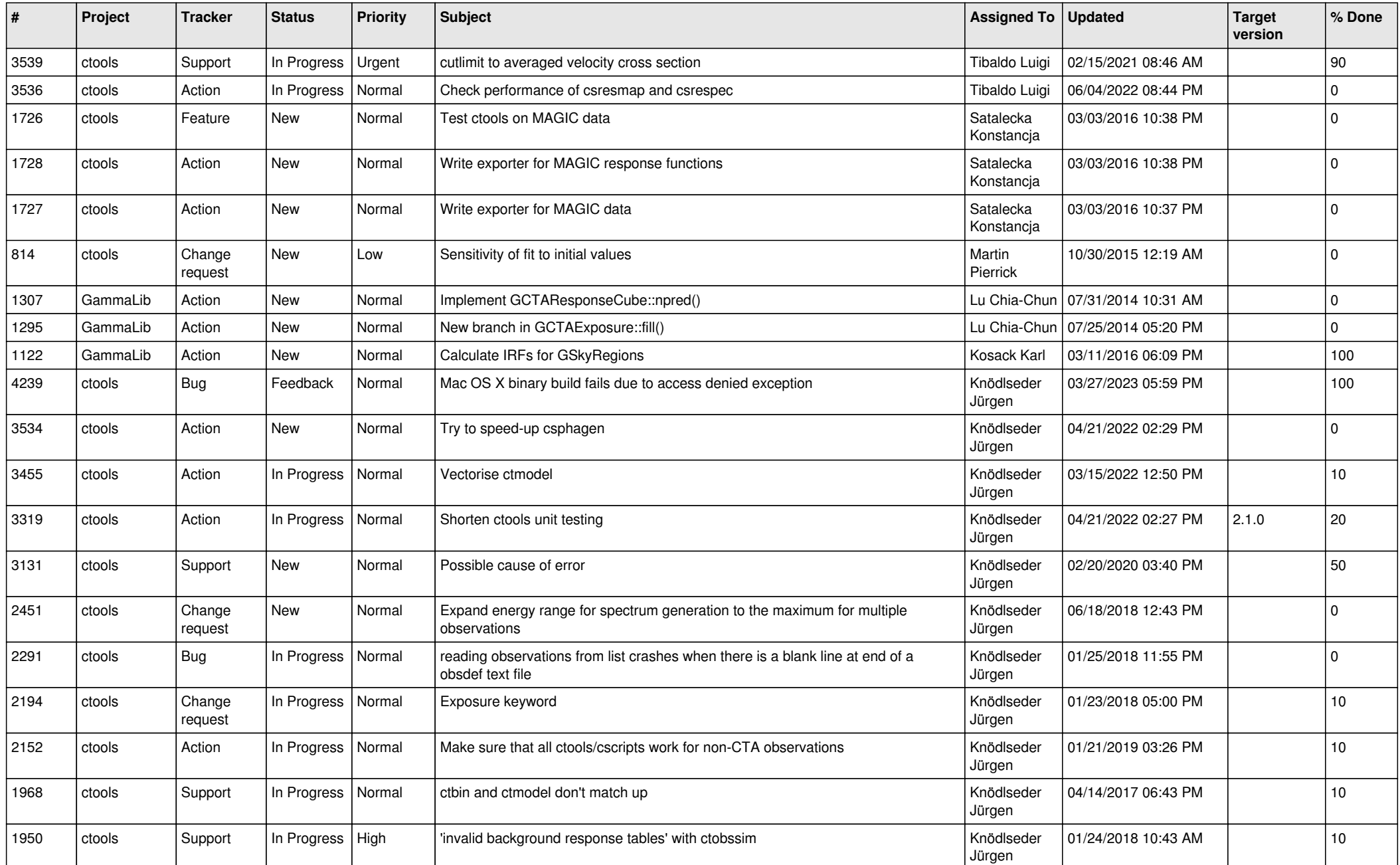

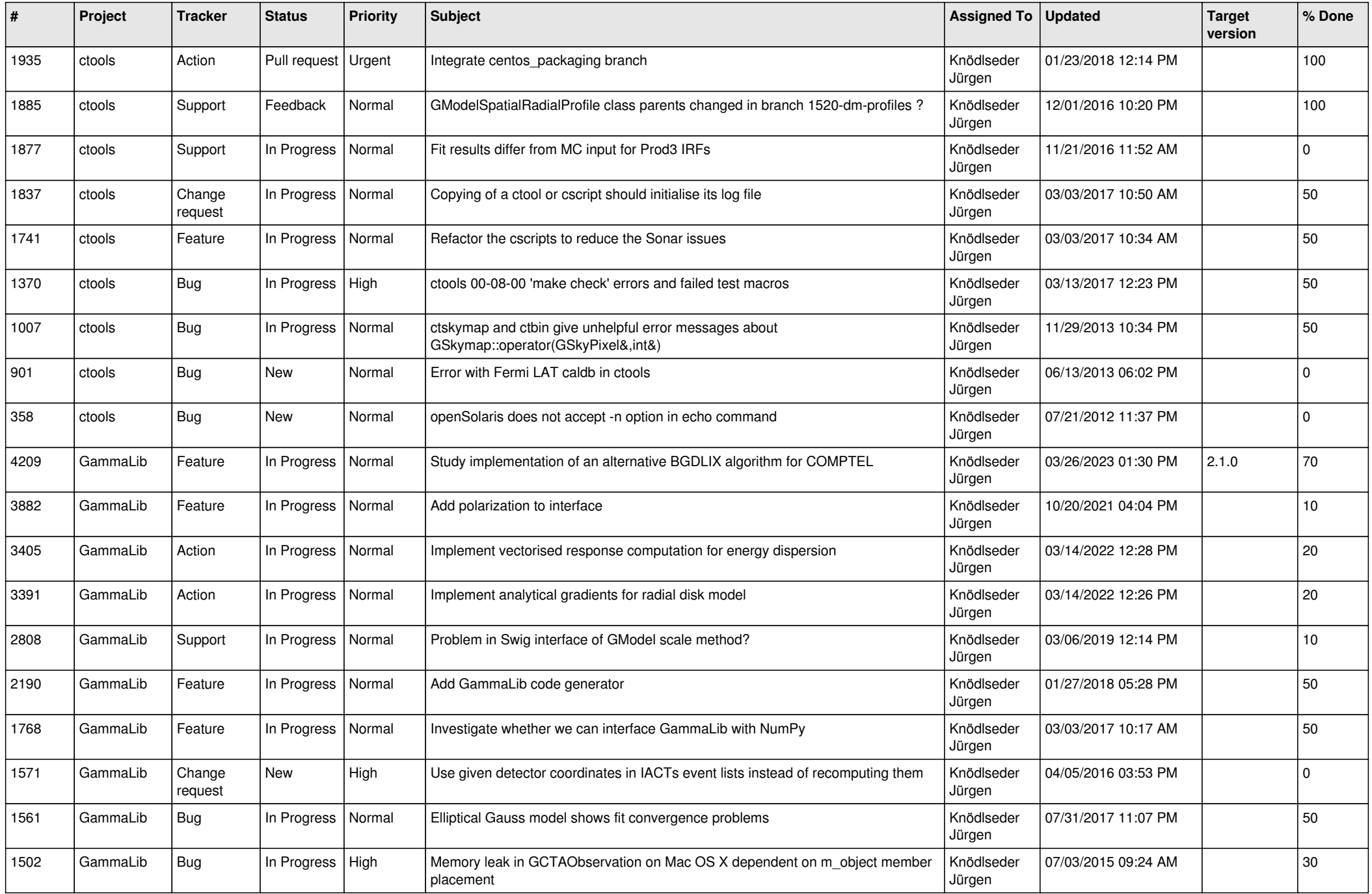

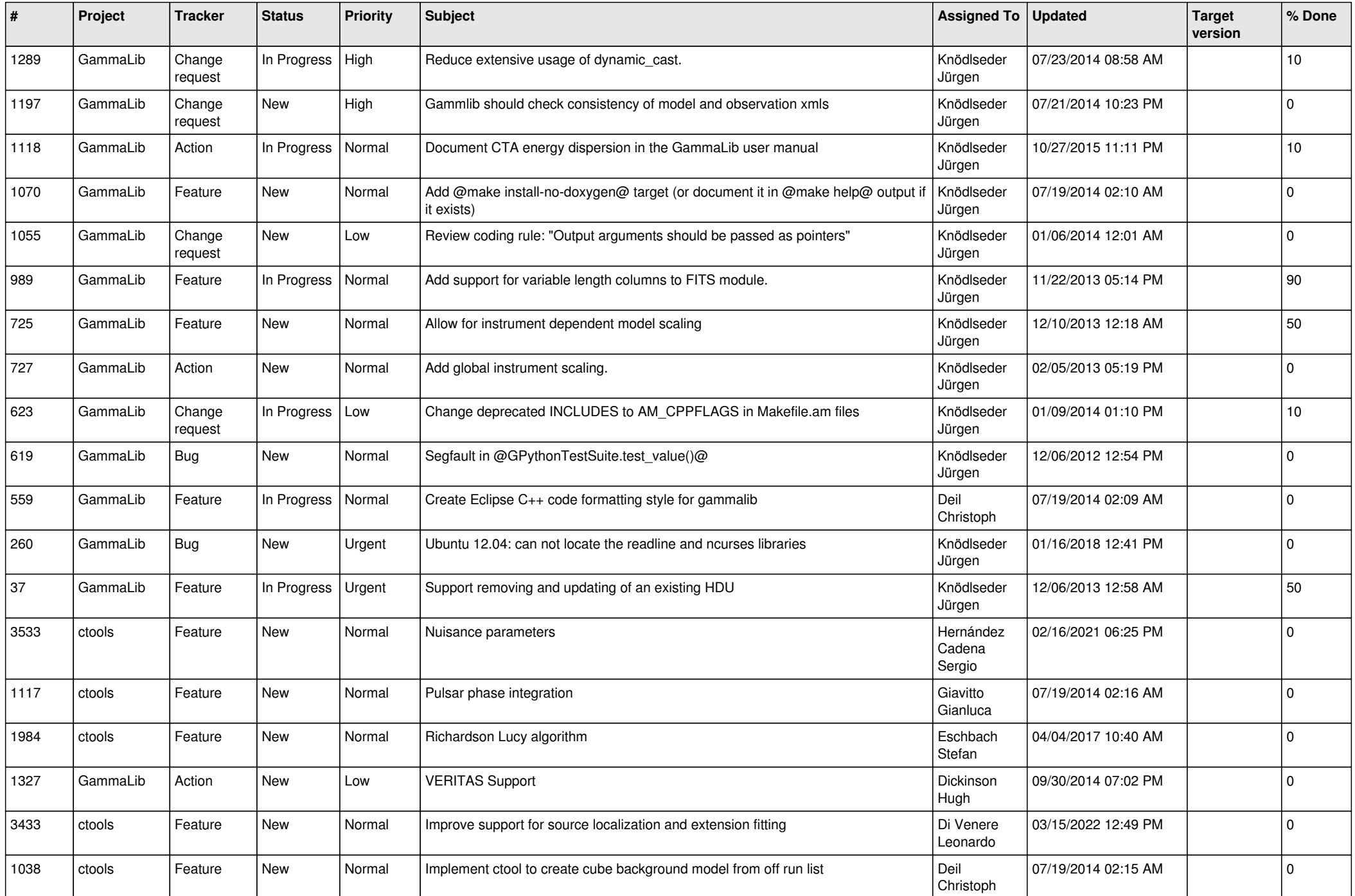

![](_page_3_Picture_504.jpeg)

![](_page_4_Picture_562.jpeg)

![](_page_5_Picture_540.jpeg)

![](_page_6_Picture_580.jpeg)

![](_page_7_Picture_536.jpeg)

![](_page_8_Picture_514.jpeg)

![](_page_9_Picture_514.jpeg)

![](_page_10_Picture_510.jpeg)

![](_page_11_Picture_555.jpeg)

![](_page_12_Picture_532.jpeg)

![](_page_13_Picture_337.jpeg)